Taking Inputs (scanf)

### ESC101: Fundamentals of Computing Nisheeth

#### Announcements

- Graded labs starting today
- Prutor accounts: Hopefully everyone now has a working Prutor account (accessible via your CC email id and CC password)
	- If not, please arrive at the lab early (by 1:45pm) and we will create your account on the spot

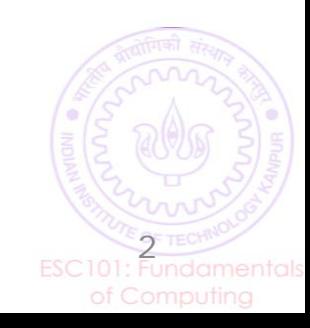

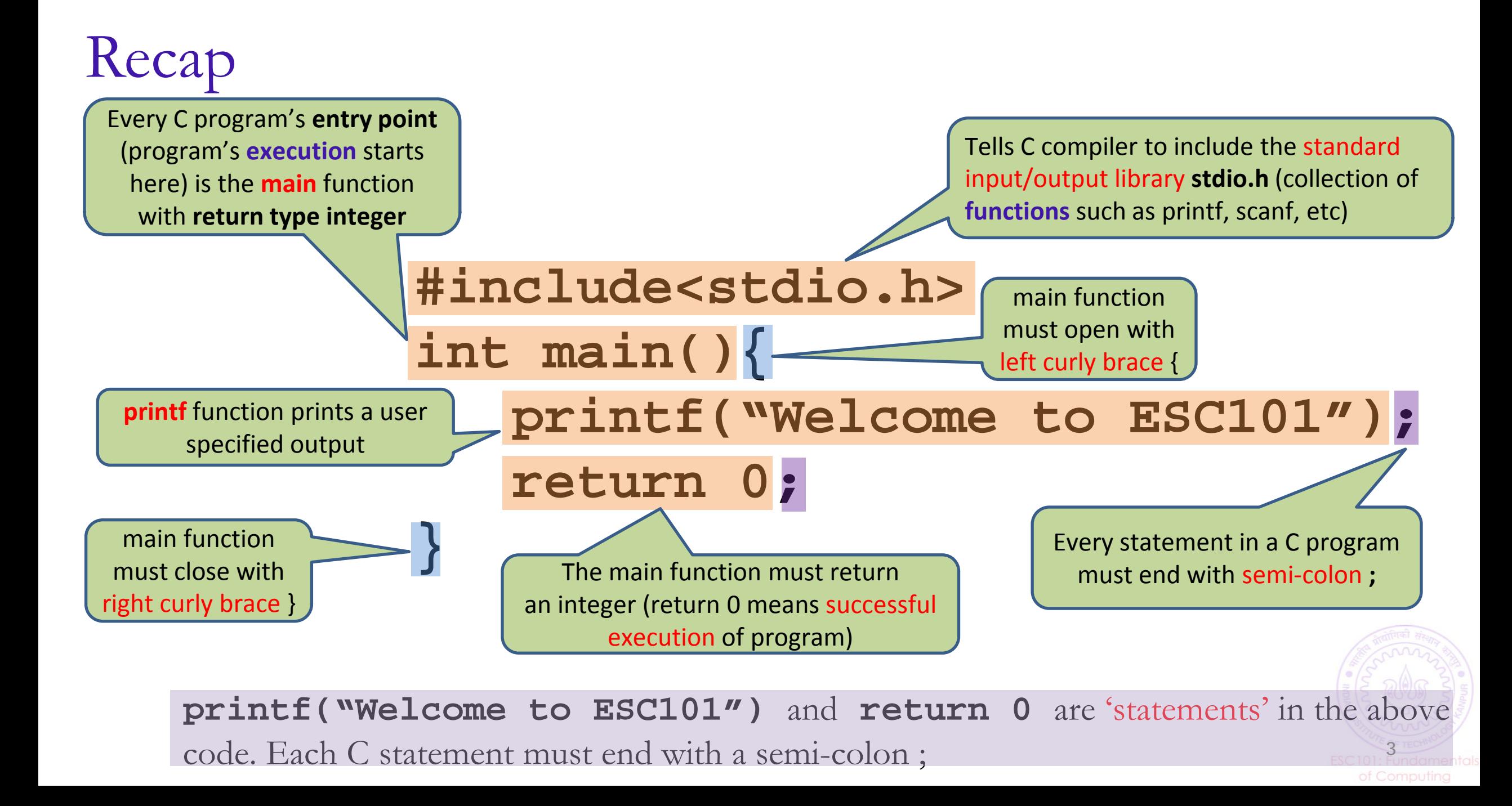

Recap

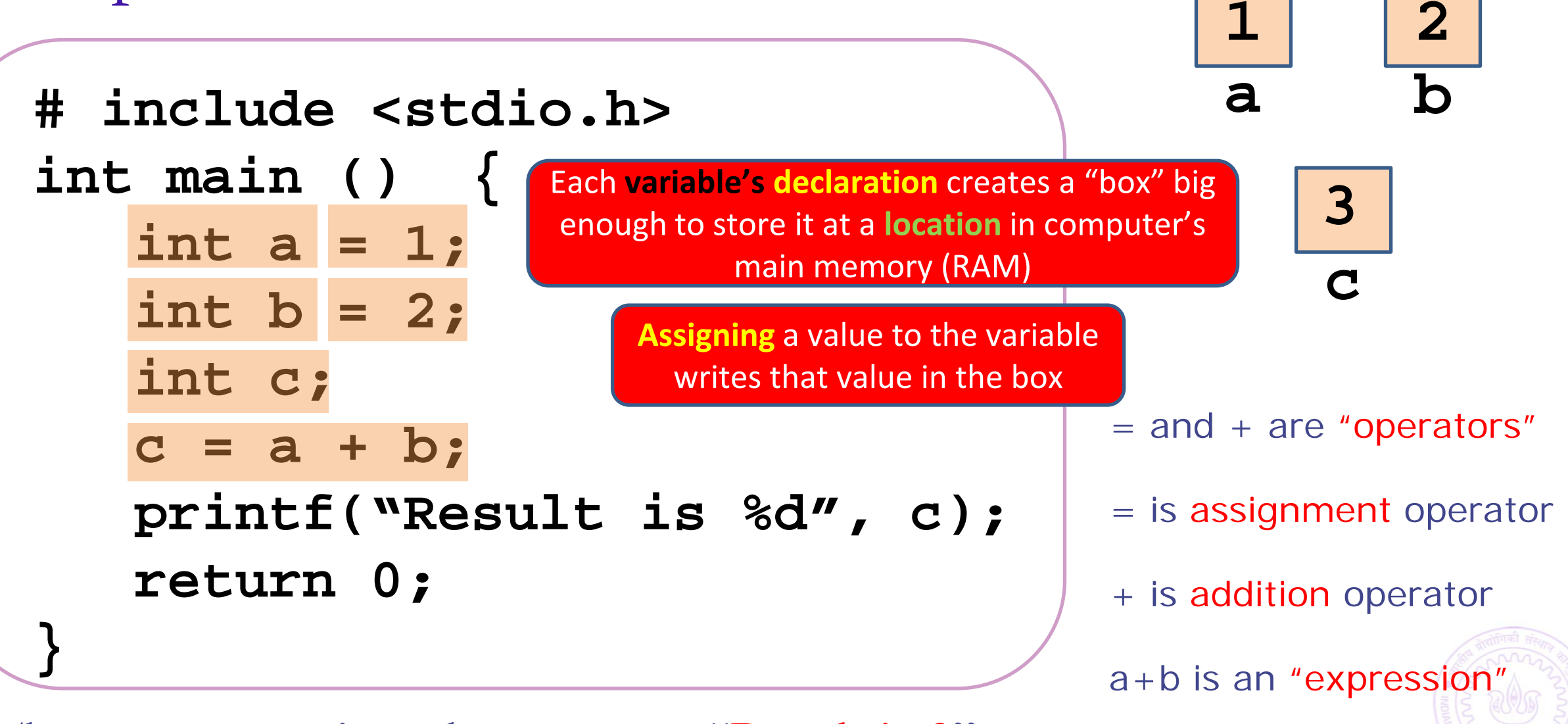

4

The program prints the message "Result is 3"

#### What's Wrong Here?

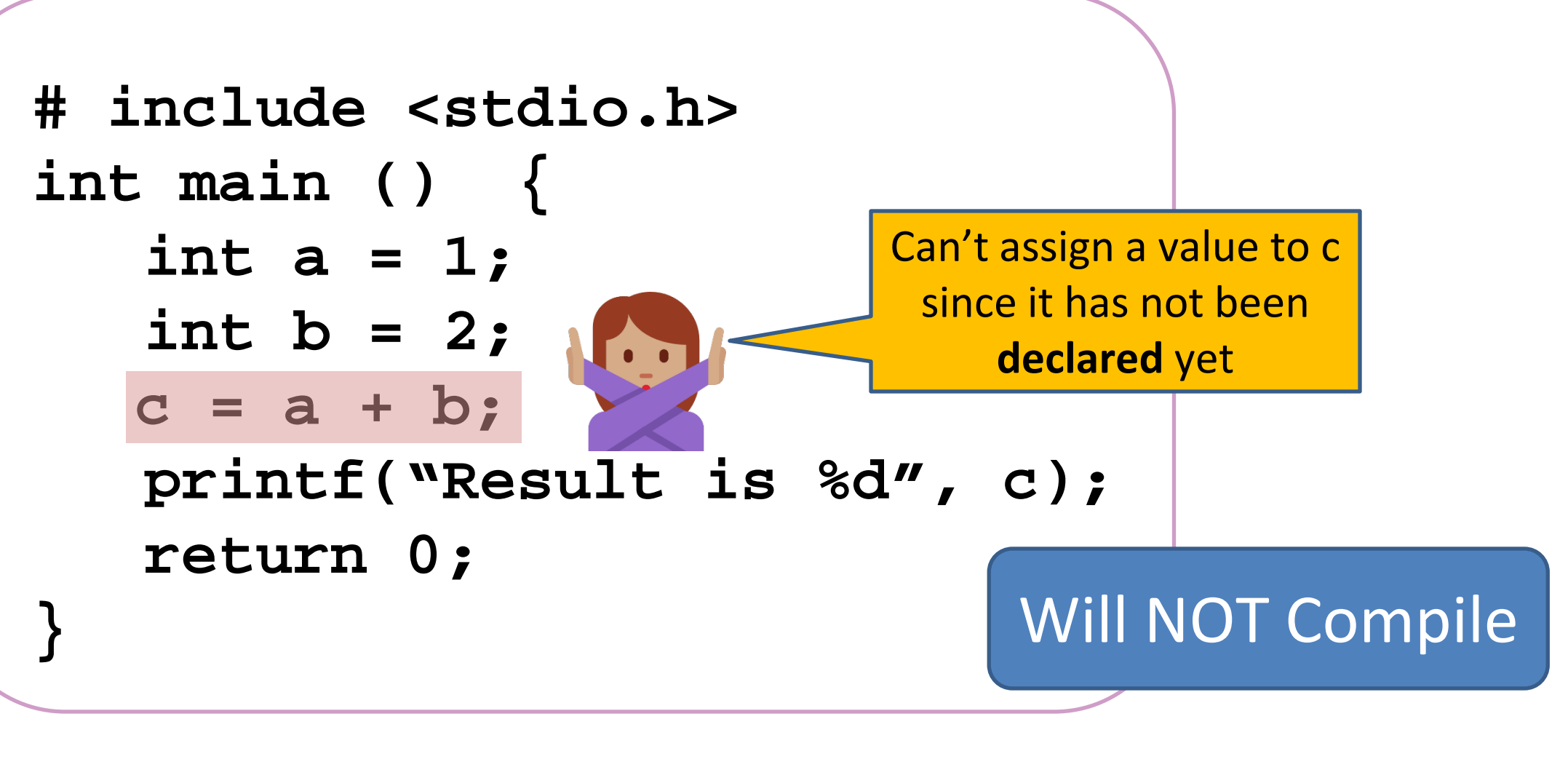

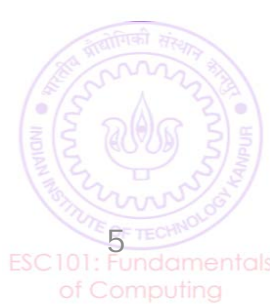

#### What's Wrong Here?

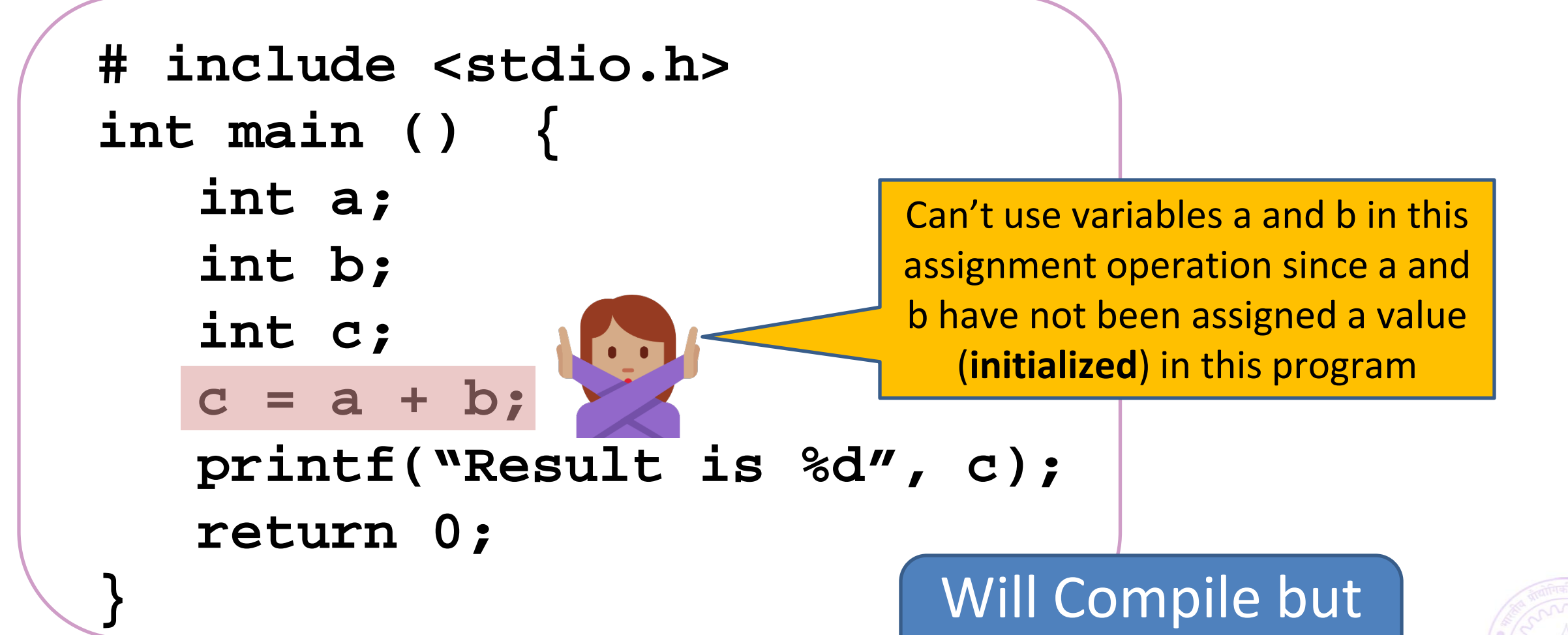

will print garbage

6

#### What's Wrong Here?

```
# include <stdio.h>
int main () {
     int a = 1;
     int b = 2;
   int c;
     printf("Result is %d", c);
     return 0;
}
                                       Will print some garbage value 
                                        since c has not been assigned 
                                          a value (initialized) yet
```
Will Compile but will print garbage

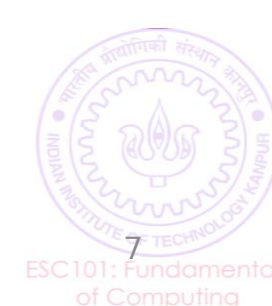

#### What About This?

**}**

#### **# include <stdio.h> int main () { int a; int b; int c; c = a + b; a = 2; b = 1; printf("Result is %d", c);** Will Compile but  **return 0;**

Can't use variables a and b in this assignment operation since a and b have not been assigned a value (**initialized**) in this program **yet.**  Assigning a and b values **later** does NOT solve this problem

will print garbage

8

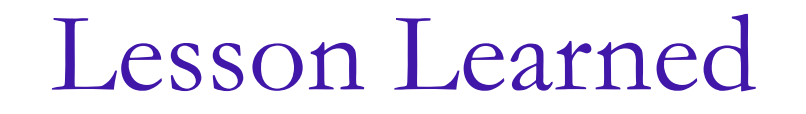

# Declare and initialize (or assign values to) your variables properly before their use

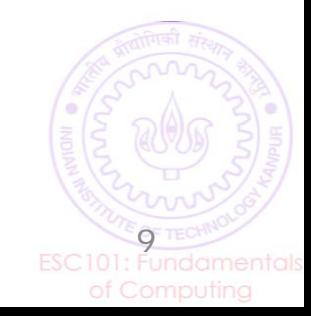

#### Recap: Alphabet and Keywords of C

- C programs can be written using the following alphabet  $\triangleright$ A B .... Z
	- $\triangleright$ a b .... z
	- $\geq 0.1 \dots 9$
	- $\blacktriangleright$  Space . , : ; '  $\$\text{''}$

 $\triangleright$  # % & !  $_{-}$  { } [] () |  $\triangleright + - * / =$ 

#### Keywords in C

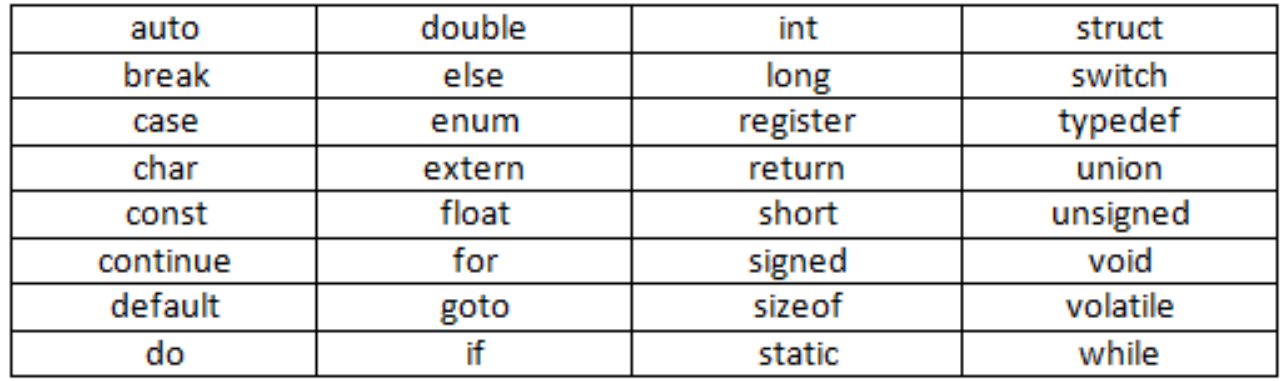

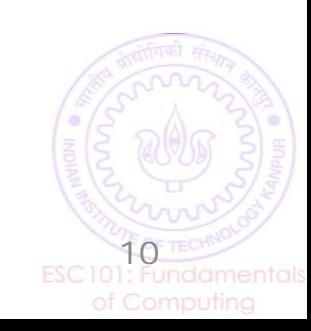

### Naming Convention for Variables and Functions

- We have seen variables and their usage in programs
- We have seen the main and printf function (and will see various other standard functions and user-defined function later)
- Need to follow some rules for naming of variables and functions

■ 321, 5\_r, dfd@dhr, this variable, no-entry are some not valid names

Contains hyphen

'dash") character

Contains space

character

- Names can only contain  $A-Z$ ,  $a-z$ ,  $0-9$ , and underscore  $\Box$
- Can't begin a variable's or function's name with a number
- $A_3$ , abcDS2, this\_variable are some valid names  $\therefore$

Start with number Contains special

symbol @

#### Variables and Function Names: Some Suggestions

- Should prefer short, meaningful names. Don't use C keywords.
- Multi-word name allows, e.g., firstNumber, first\_number
- Advice: Use capital letters for constants (e.g., NUMBER\_DAYS\_JAN)
- Advice: Use small letters for variables (e.g., radius, volume)

Yes, but not advisable. May make mistakes, confuse others

12

#include <stdio.h> int main(){ int temp, TEMP, Temp, TeMp; return 0;

}

So this program is fine?

For me, the names temp, Temp, TEMP, TeMp are all different variable names

#### Recap: printf and its use

Note: In some cases, there will be no such list. Example: printf("Hello");

printf(format string, list of things to print);

printf("Hello  $\%$ d $\%$ d", a,b);

Printing some characters, such as ", new-line,  $\%$ ,  $\setminus$ requires special care (need to use escape sequences)

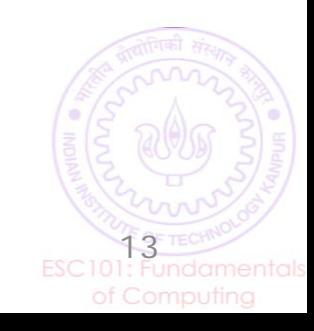

## Reading Inputs: The **scanf** function

- Programs that don't take inputs from user can be boring
	- We saw programs to add two numbers but both had to be written into code
	- Also called "hardcoding" the inputs
	- A bit like a calculator which can only add 5 and 4
	- To add 6 and 9, write a new calculator
- Can't we ask Mr C to request us for the numbers when he is executing our requests i.e. at *runtime*?
- YES, by taking input from the user using scanf function

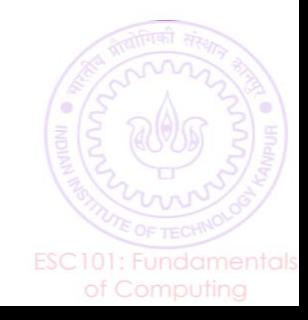

#### Example: Adding Two User-provided Numbers

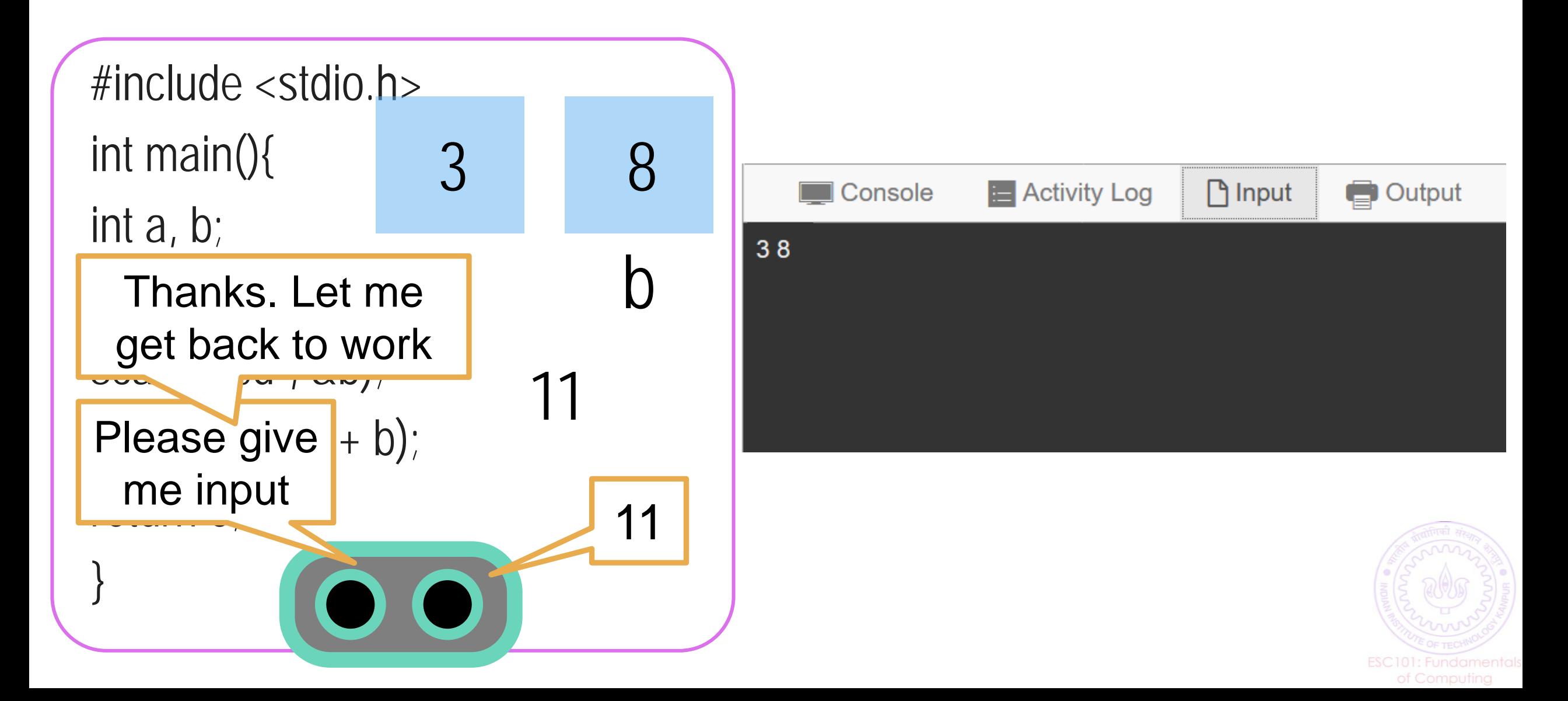

#### scanf: Some Words of Caution

#### In Prutor, input has to be specified before "Execute"

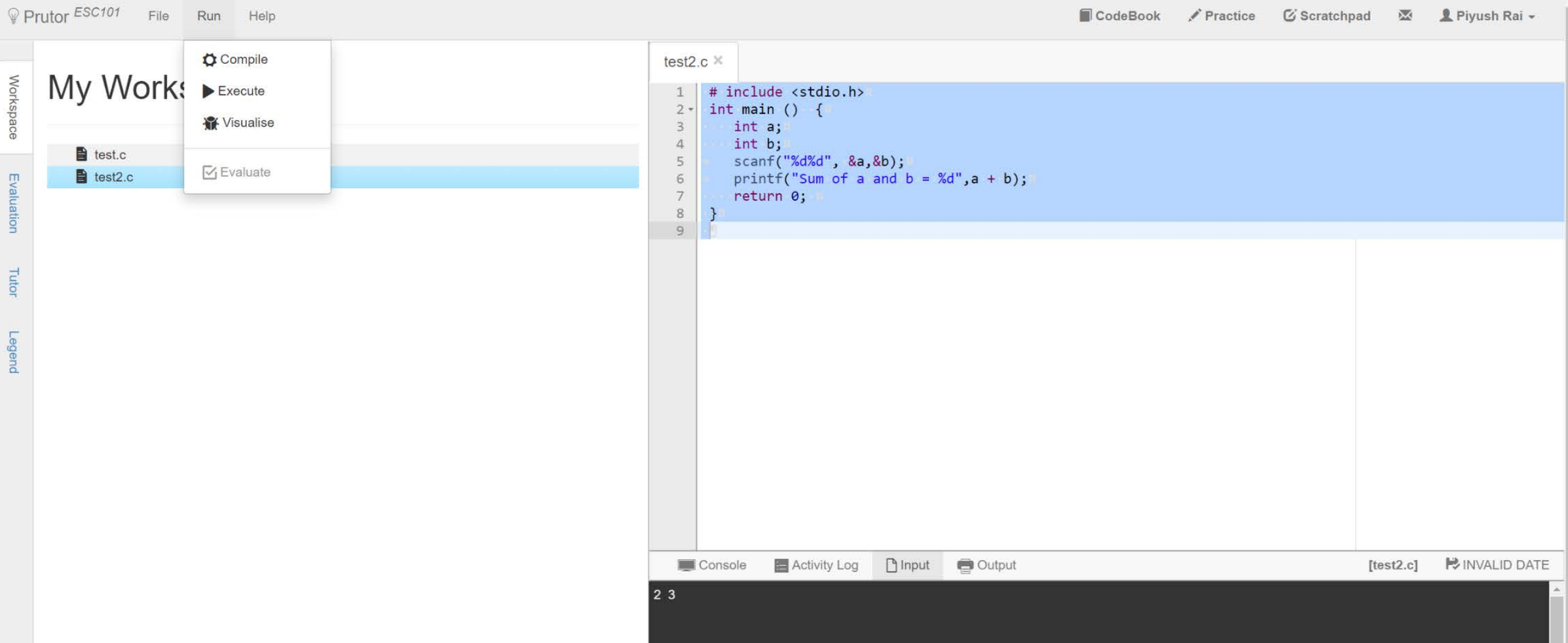

#### scanf: Some Words of Caution

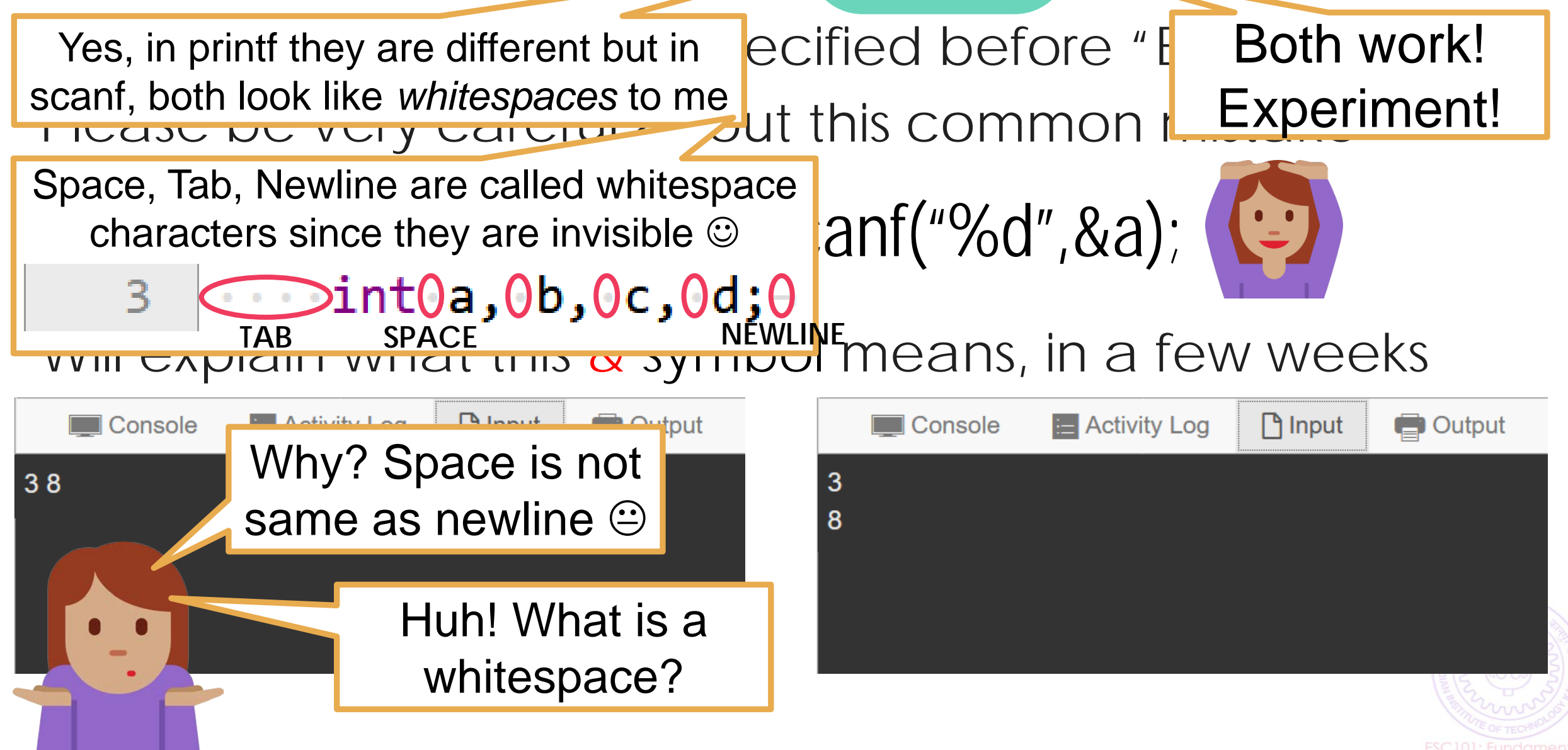

#### Taking Multiple Inputs using a Single scanf

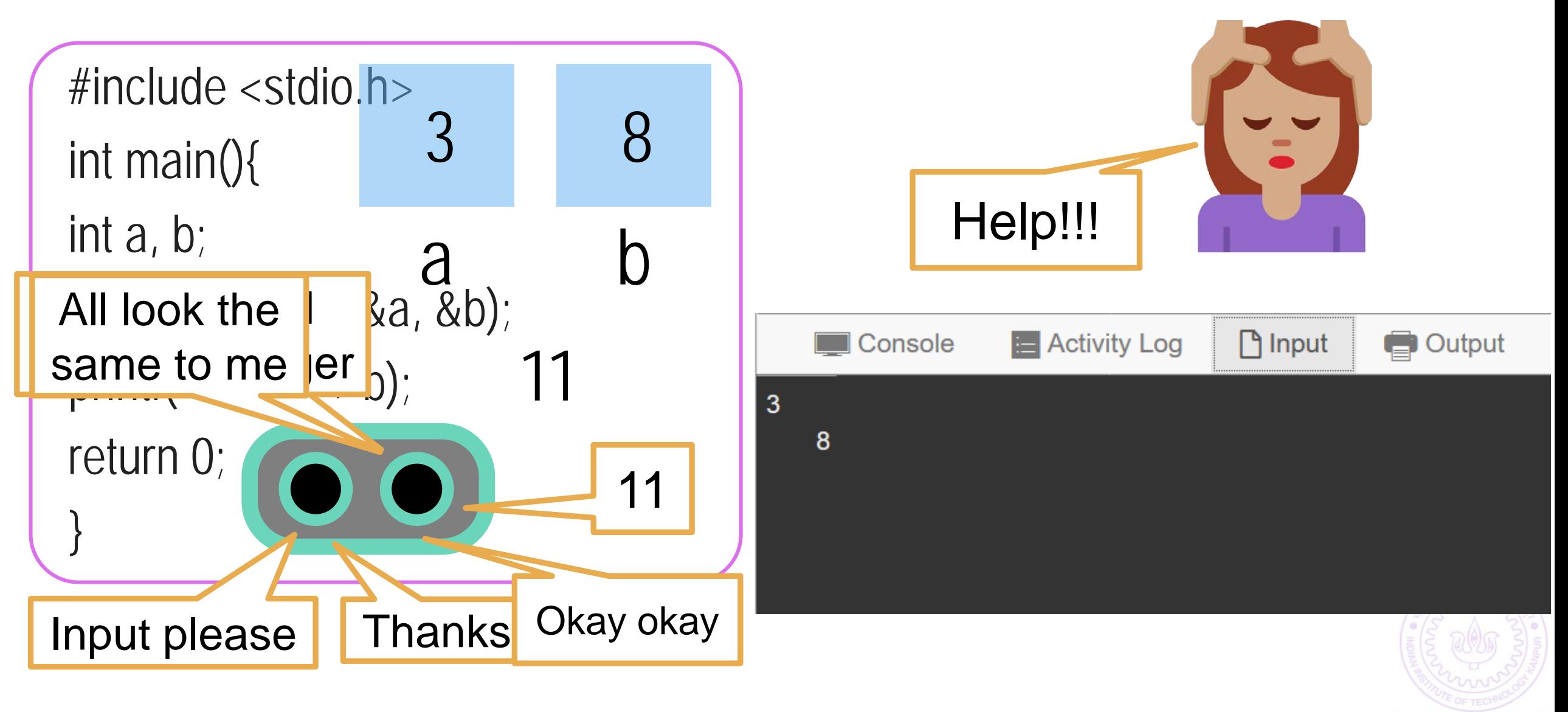

#### How does scanf work ?

**HOW WE MUST SPEAK TO MR. COMPILER HOW WE USUALLY SPEAK TO A HUMAN**

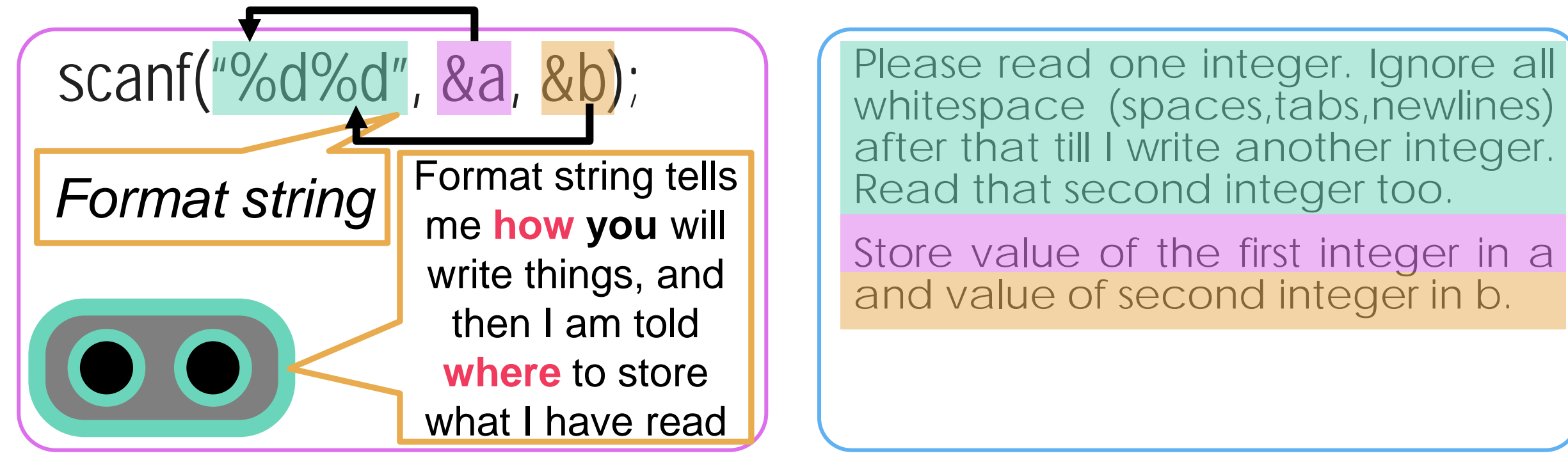

whitespace (spaces,tabs,newlines) after that till I write another integer. Read that second integer too.

Store value of the first integer in a and value of second integer in b.

Remember Mr. C likes to be told beforehand what all we are going to ask him to do! Scanf follows this exact same rule while telling Mr. C how to read

#### How does scanf work ?

Be a bit careful since Mr C is a bit careless in this matter

He treatly My advice to you is to haracters the same when integer take input one at a time in scanf v acrobatics in free time ning My advice to you is to the beginning  $\odot$  Try out

## scanf("Hello %d",&a);

Use printf to print and scanf to read

Hmm … you are going to write the English word Hello followed by space followed by an integer. I will store the value of that integer in a

Try out what happens with the following<br>SCanf("%d %d",&a,&b); SCanf("%dHe scanf("%d,%d",&a,&b); scanf("%d\n%d",&a,&b); scanf("%d\t%d",&a,&b); scanf("\"%d%d\"",&a,&b); scanf("%dHello%d",&a,&b);

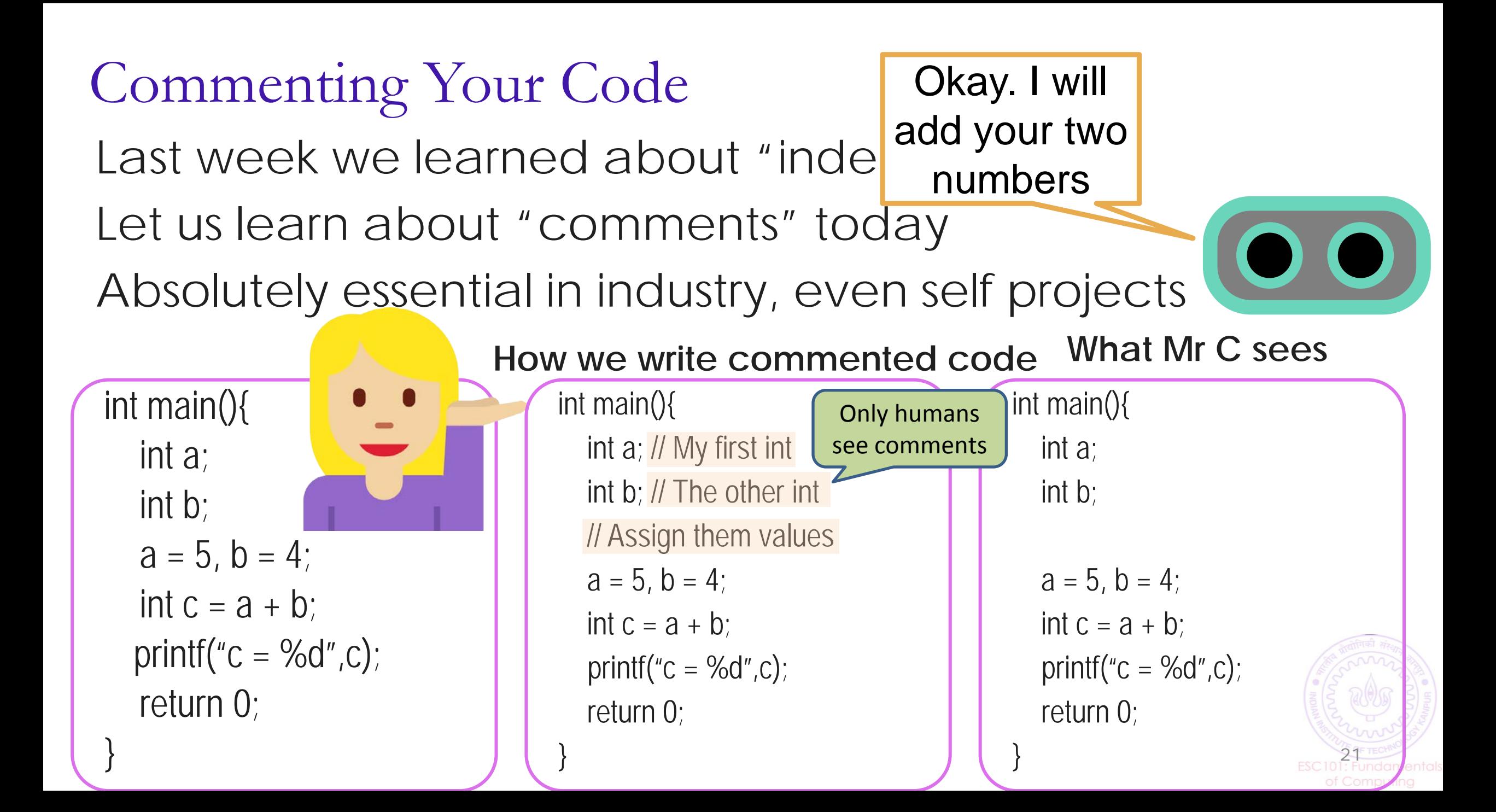

# Several Ways of Writing Comments

Since it is an art form, artists differ on what is more pretty

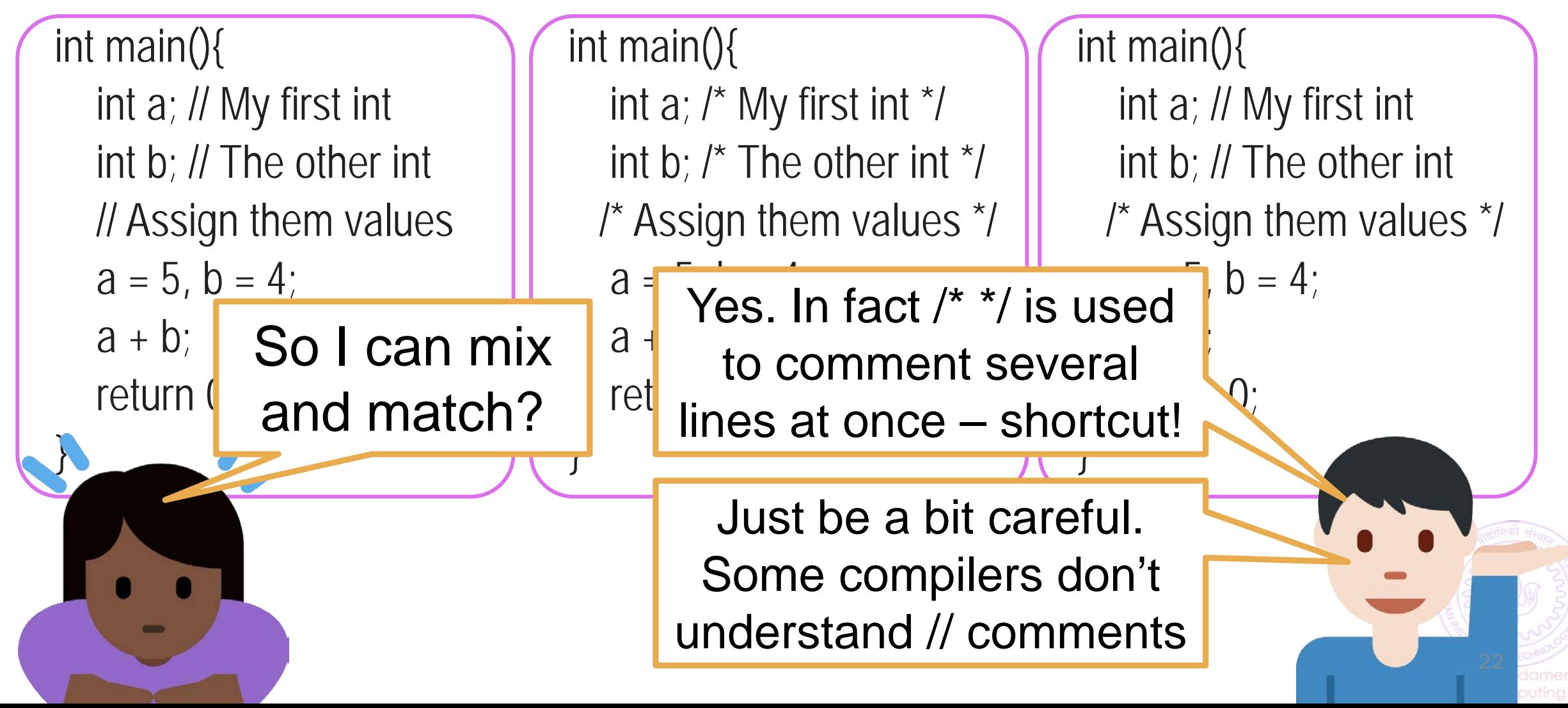

#### More on Comments

Use comments to describe why you defined each variable and what each step of your code is doing

You will thank yourself for doing this when you are looking at your own code before the endsem exams  $\odot$   $\odot$ 

Your team members in your company/research group will also thank you

Multiline comments very handy. No need to write // on every line  $\ddot{\odot}$ 

int main(){ int a; // My first int int b; // The other int // Assign them values so that I can add  $\frac{1}{1}$  them later on  $a = 5$ ,  $b = 4$ ;  $a + b$ ; return 0; }

23

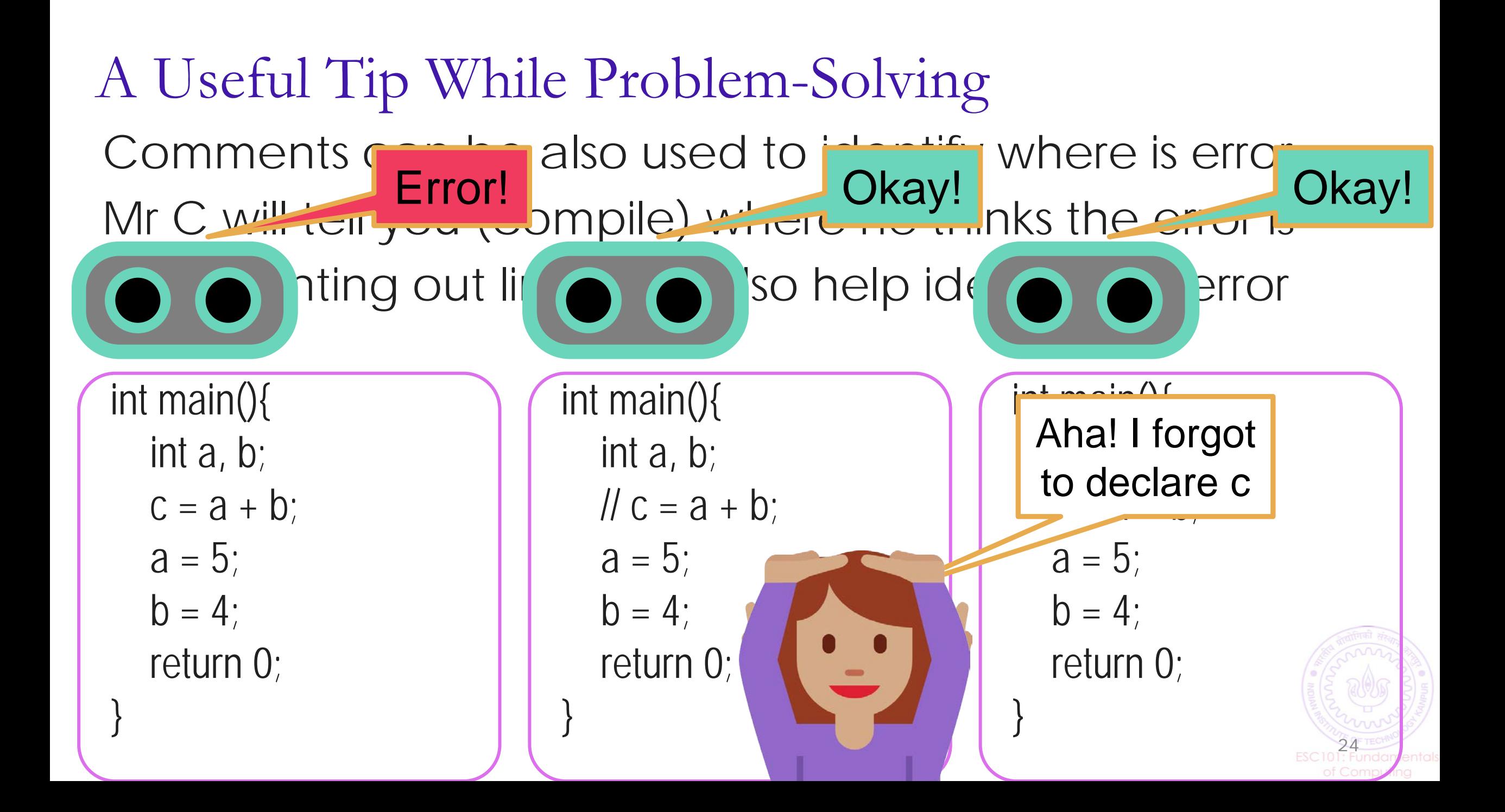

#### Take Care with Formulae: Using Brackets Help

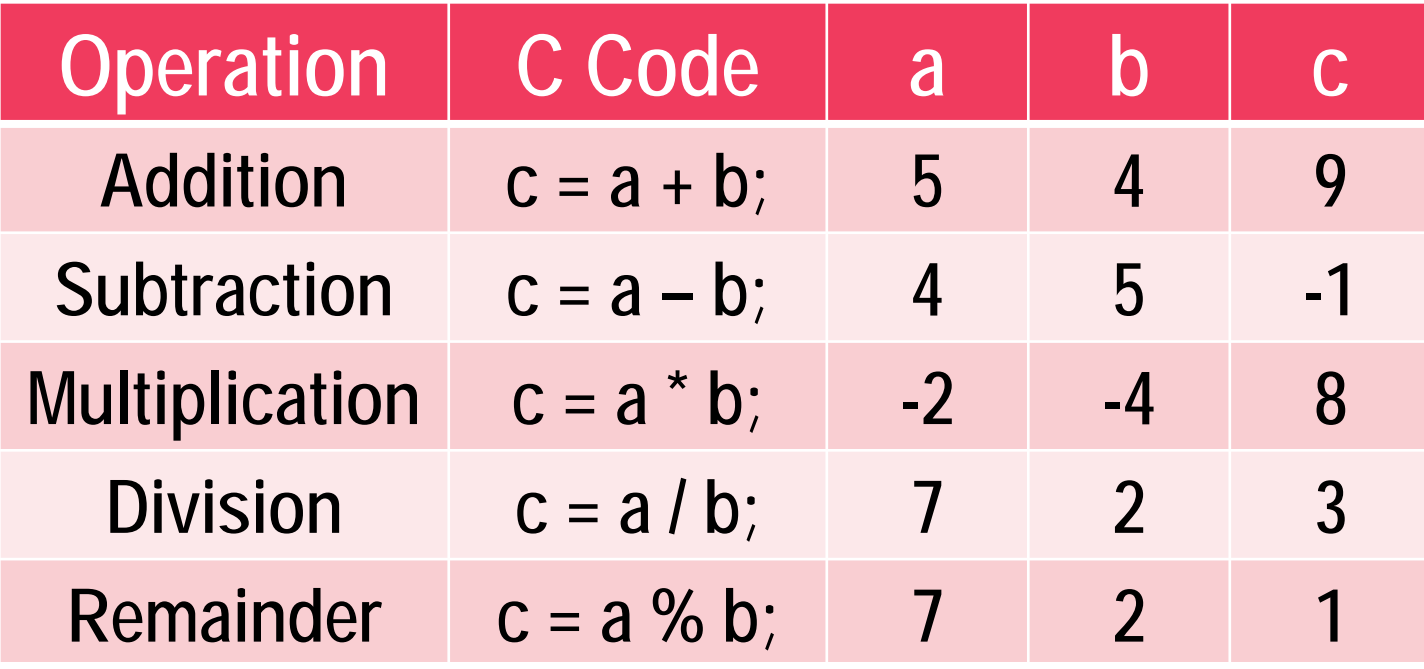

Bracket, Of, Division, Multiplication, Addition, Subtraction

- Recall your BODMAS order rules from high school
- Mr. C follows similar rules will see in detail soon
- Good practice to bracket your formulae
- Minimize confusion as well as chances of error

Play with brackets in lab to practice

25

#### A Useful Tip While Solving Problems

![](_page_25_Picture_35.jpeg)

### A Useful Tip While Solving Problems

```
#include<stdio.h>-
2 \sim int main(){-
 \|\cdot\cdot\cdot\cdot\texttt{int}\cdot x\cdot=0: 3; \lnot\overline{\mathbf{3}}Equals 04 \cdots int result;
 5
  printf("The area under the curve is %d", result);-
6
  |\cdotsreturn 0;-
8
```
![](_page_26_Picture_2.jpeg)

#### A Useful Tip While Solving Problems

```
\#include<stdio.h>-
2 \sim int main(){-
  \|\cdot\cdot\cdot\cdot\| int\cdotx\cdot = \cdot 3; \lnot\overline{\mathbf{3}}4 \ \cdots int result;
 \cdots result = (2/3*x*x*x) + 2*x*x + 9*x;5
  printf("The area \nder the curve is %d", result);
6
  |····return 0;¬
8
                               Replace this part by (2*x*x*x)/3
```
![](_page_27_Picture_2.jpeg)